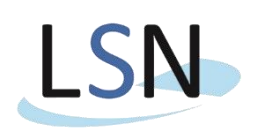

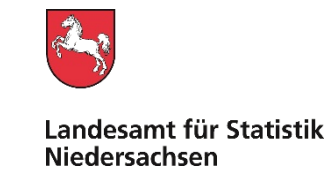

Landesamt für Statistik Nds. • Postfach 91 07 64 • 30427 Hannover

#### Nur per E-Mail

**Xxxxx Xxxxx Xxxxx** xxxxx

Bearbeitet von: Herr Grebert

E-Mail: [Schulden-Vermoegen@statistik.niedersachsen.de](mailto:Schulden-Vermoegen@statistik.niedersachsen.de?subject=Jährliche%20Schuldenstatistik%20zum%2031.12.2023)

Ihr Zeichen, Ihre Nachricht vom Mein Zeichen (bitte bei Antwort angeben) Durchwahl (0511) 9898- Hannover 43 – 19717 – xxxxxxx 3230 18.12.2023

# **Jährliche Schuldenstatistik zum 31.12.2023**

Sehr geehrte Damen und Herren,

ich möchte Sie mit diesem Schreiben über die bevorstehende **Erhebung der jährlichen Schuldenstatistik 2023** informieren.

Rechtsgrundlage für die Schuldenstatistik ist das Finanz- und Personalstatistikgesetz [\(FPStatG\)](https://www.gesetze-im-internet.de/fpstatg/BJNR021190992.html) in Verbindung mit dem Bundesstatistikgesetz [\(BStatG\)](https://www.gesetze-im-internet.de/bstatg_1987/BJNR004620987.html) in den jeweils gültigen Fassungen. Für die Erhebung besteht Auskunftspflicht. Alle benötigten Informationen zur Meldung Ihrer Daten finden Sie nachfolgend

# **Bitte übermitteln Sie Ihre Daten bis zum 09.02.2024.**

# **Lieferweg**

Aus Sicherheitsgründen können die Dateien **ausschließlich** über das Online-Meldeverfahren IDEV (**I**nternet **D**atenerhebung **i**m **V**erbund) übermittelt werden. Sie erreichen IDEV unter **[https://www.idev.nrw.de.](https://www.idev.nrw.de/idev/OnlineMeldung?inst=03)**

# **Ihre Kennung: xxxxxxx**

Diese Kennung und das benötigte Passwort sind Ihnen bereits in einem früheren Schreiben zugesandt worden. Diese Zugangsdaten gelten für alle bei Ihnen erhobenen Finanzstatistiken. Es handelt sich um ein Initialpasswort, das bei der ersten Anmeldung geändert werden muss. Haben Sie Ihr Passwort verlegt oder vergessen, so können Sie über ein automatisiertes Passwort-Rücksetzungsverfahren ein neues Initialpasswort erhalten. Eine Anleitung für dieses Verfahren finden Sie auf [www.statistik.niedersachsen.de](http://www.statistik.niedersachsen.de/) unter *Daten melden* → *IDEV* → *[IDEV-](https://www.statistik.niedersachsen.de/download/178926)[Passwortzurücksetzung](https://www.statistik.niedersachsen.de/download/178926)* zum Download als PDF-Datei.

**Bitte beachten Sie die Erläuterungstexte im IDEV-Onlineformular** (durch Anklicken der "Info-Felder" öffnet sich ein Fenster mit Erläuterungen).

**Bitte archivieren Sie nach Übermittlung der Daten unbedingt die automatisch erzeugte Quittung.** Später ist ein Abrufen der gemeldeten Werte nicht mehr möglich.

# **Versand der Erhebungsunterlagen per via E-Mail**

Ab sofort erhalten Sie die Anschreiben und etwaigen Erinnerungen für die Schuldenstatistik per E-Mail. Sollte die von mir verwendete E-Mail-Adresse veraltet oder aus anderem Grunde falsch sein, so bitte ich Sie um eine kurze Rückmeldung, gern als Antwort auf diese Nachricht. Auch bei zukünftigen Änderungen bitte Ich Sie, mir diese im Rahmen der Meldungsabgabe (im IDEV Formular) oder über die bekannten Kontaktwege mitzuteilen.

# **Bearbeitungshinweise**

Alle benötigten Unterlagen und Informationen finden Sie Im Internet auf [www.statistik.niedersachsen.de](http://www.statistik.niedersachsen.de/) unter

- → *Themen* → *Finanzen, Steuern, Personal* → *Finanzen in Niedersachsen*  → *Schulden- und Finanzvermögensstatistik in Niedersachsen* → *[Informationen für Auskunftspflichtige](https://www.statistik.niedersachsen.de/startseite/themen/finanzen_steuern_personal/finanzen_in_niedersachsen/schulden_und_finanzvermogensstatistik_in_niedersachsen/schulden-und-finanzvermogensstatistik-in-niedersachsen-informationen-fur-auskunftspflichtige-198007.html)*
- eine Anleitung für den IDEV Versand
- eine Excel-Eingabedatei zum Download. Alternativ zur direkten Eingabe in das IDEV-Online Formular kann mit der Excel-Datei offline eine Dateneingabe durchgeführt werden. Aus der Excel-Anwendung kann eine Textdatei im csv-Format exportiert werden, die dann in das IDEV-Online-Formular importiert werden kann.
- eine schwarz-weiße Druckvorlage des Fragebogens für Ihre Unterlagen
- die "Übersetzungsliste", mit der aus den Konten der niedersächsischen Haushaltssystematik die Werte für die P-Positionen der jährlichen Schuldenstatistik überführt werden können
- eine Synopse mit den Änderungen im Erhebungsprogramm gegenüber dem Vorjahr

Die Erläuterungstexte zur Schuldenstatistik 2023 wurden vom Bundesamt komplett überarbeitet. Ich bitte Sie um die Beachtung von Änderungen und neuen Merkmalen.

Wie im Vorjahr wurden die Endstände der letzten Jahreserhebung mit Stand 31.12.2022 als Anfangsbestand der aktuellen Erhebung als sogenannte Vorbelegung eingespielt. Ich bitte trotzdem um Prüfung und gegebenenfalls um Korrektur.

Zur Vermeidung von Rückfragen bitte ich Sie, im Feld "Bemerkungen" (zusätzlich befinden sich seit der Erhebung 2021 zwei weitere Felder unter dem Bereich Cash-Pooling) auf besondere Ereignisse und Umstände hinzuweisen, aus denen auffällige Veränderungen gegenüber dem Vorjahr oder außergewöhnliche Verhältnisse erklärt werden können. Das betrifft insbesondere Fälle von Ein- und Ausgliederungen.

Die Summe der Schulden beim nicht-öffentlichen Bereich muss den Fälligkeiten der Kassenkredite (Code P8399), der Wertpapierschulden (Code P8599) und der Kredite (Code 8799) entsprechen.

Generell dürfen die Darunter-Positionen nur kleiner oder gleich der Insgesamt-Positionen sein.

Die Kassenkredite, Wertpapierschulden und Kredite werden in der Schuldenstatistik nach Ursprungslaufzeiten erhoben. Die Fälligkeiten stellen die Restlaufzeiten der drei Schuldarten dar. Bitte beachten Sie dazu:

- Schulden mit Fälligkeit im Folgejahr: Schulden beim nicht-öffentlichen Bereich mit einer Ursprungslaufzeit bis einschließlich 1 Jahr dürfen die für das Folgejahr gemeldeten Fälligkeiten der Schulden beim nichtöffentlichen Bereich nicht überschreiten.
- Schulden mit Fälligkeit in mehr als 5 Jahren: Schulden beim nicht-öffentlichen Bereich mit einer Ursprungslaufzeit über 5 Jahre dürfen die Fälligkeiten der Schulden in mehr als 5 Jahren nicht überschreiten.

Aufgrund der Änderungen des FPStatG zum 1. Januar 2022 wird im Fragebogen das Merkmal "Verbindlichkeiten aus Lieferungen und Leistungen sowie erhaltene Anzahlungen" nun auch nach Laufzeiten getrennt erhoben.

Aufgrund der Änderungen des FPStatG zum 1. Januar 2022 erfolgt im Fragebogen beim Merkmal "Bürgschaften" eine Ausweitung auf "Bürgschaften, Garantien und sonstige Gewährleistungen".

# **Neues Erhebungsmerkmal Restlaufzeit**

Mit Erhebung der Schulden 2023 wurde ein neues signifikantes Merkmal eingeführt. Im Bereich der nicht öffentlichen Schulden muss die durchschnittliche Restlaufzeit aller Kredite, Kassenkredite, Schuldscheindarlehen und Wertpapieremissionen in Tagen angegeben werden. Die Restlaufzeit entspricht dabei der Differenz in Tagen zwischen dem Datum der letzten Fälligkeit und dem Jahresende des Berichtsjahres. Schulden die täglich fällig sein können, sind mit 0 Tagen anzugeben.

Tiefere Informationen sind unter anderem im IDEV Formular als auch in einem separaten Informationsschreiben auf unserer Internetseite, bei Informationen für Auskunftspflichtige, zu finden. Darüber hinaus kann zum Ausfüllen eine Excel Ausfüllhilfe verwendet werden, welche die nötigen Berechnungen bereits integriert hat.

# **Erfassung weitergeleiteter Darlehen**

Das Konzept der Schuldenstatistik sieht vor, Kredite, die im Namen einer Kommune aufgenommen wurden und an eine verbundene Einrichtung weitergleitet wurden, bei der Kommune nachzuweisen. Diese Vorgehensweise ist nötig, um den sog. Maastricht Schuldenstand korrekt berechnen zu können.

Wurde ein Darlehen direkt vom Kreditinstitut an Ihre Kommune ausgezahlt und an eine verbundene Einrichtung weitergeleitet, bitte ich um Berücksichtigung dieser Kredite im Block Kredite gegenüber dem nicht-öffentlichen Bereich (i.d.R. Kreditinstitute) und als Ausleihung für die Statistik des öffentlichen Finanzvermögens.

Die verbundene Einrichtung meldet den Kredit dann als Verschuldung gegenüber dem öffentlichen Bereich (Gemeinde/Gemeindeverbände).

Wurde die Kreditsumme hingegen direkt an die verbundene Einrichtung ausgezahlt und damit in der Kommune nicht bilanziell erfasst, braucht dieser Betrag von der Kommune in beiden Statistiken nicht berücksichtigt werden. Stattdessen wurde in den Online-Formularen der für die sonstigen Fonds, Einrichtungen und Unternehmen (bei 100%-Beteiligungen mit einem einzelnen Eigner auf kommunaler Ebene) neue Merkmale für einen besseren Nachweis der weitergeleiteten Darlehen aufgenommen.

# **Schuldumwandlungen bzw. Umschuldungen**

Hinweis zu den sonstigen Zu- und Abgängen: Bei Schuldumwandlungen bzw. Umschuldungen wird die Ablösung des bisherigen Darlehens als Tilgung und die Aufnahme des

Umschuldungs-/Ablösungsdarlehens als Neuaufnahme (einschließlich entsprechender Angaben zu den Laufzeiten) erfasst.

# **Merkmalsblock Cash-Pooling**

Um Liquiditätsverbünde (Cash-Pooling) besser erfassen zu können, wurde seit der Erhebung 2019 ein neuer Merkmalsblock eingeführt. Für die statistische Erfassung des Cash-Pools werden zwei Rollen unterschieden: der *Cash-Pool-Führer* als verwaltende Einheit und die *Cash-Pool-Einheiten* als Teilnehmende im Liquiditätsverbund. Die Verbuchung muss nach dem Bruttoprinzip erfolgen, eine Bereinigung findet über die neuen Merkmale statt. Die Verbindlichkeiten aus dem Liquiditätsverbund nach außen sind vom *Cash-Pool-Führer* in der Schuldenstatistik unter den Merkmalen *P1600* und *P1609* zu erfassen, die Guthaben nach außen in der Finanzvermögensstatistik.

Fungiert Ihre Kommune als *Cash-Pool-Führer*, so sind Verbindlichkeiten gegenüber den teilnehmenden Einheiten im Liquiditätsverbund in den Merkmalen *P1610* bis *P1689* auszuweisen. Ist Ihre Kommune hingegen eine teilnehmende *Cash-Pool-Einheit*, so sind sich daraus ergebene Verbindlichkeiten unter den Positionen *P1710* bis *P1789* zu erfassen. Hat der Cash-*Pool-Führer* selber als teilnehmende Einheit Mittel für den eigenen Liquiditätsbedarf entnommen, werden diese Verbindlichkeiten ebenfalls unter den Positionen *P1710* bis *P1789*  erfasst.

Sollte sich das Meldeverhalten bei Cash-Pooling gegenüber dem Vorjahr geändert haben, muss zwingend das entsprechende Bemerkungsfeld unterhalb von Cash-Pooling ausgefüllt werden.

# **Bitte beachten Sie: Die gemeinsame Verwaltung von Sichteinlagen ohne die Möglichkeit auf die Liquidität anderer zurückzugreifen, zählt nicht zu Cash-Pooling. Insbesondere die gemeinsamen Sichteinlagen von Samtgemeinden und deren Mitgliedsgemeinden ist nicht als Cash-Pooling anzusehen.**

Ausführliche Informationen finden Sie in einem **Merkblatt zum Thema Cash-Pooling**, welches aus dem Online-Formular aufgerufen werden kann und auf den Internetseiten des LSN zu finden ist. In der aktuellen "Übersetzungsliste" können die P-Positionen aus den Bilanzkonten übergeleitet werden.

Ich bedanke mich für Ihre Mitarbeit

Mit freundlichen Grüßen Im Auftrag

Das Schreiben ist elektronisch erstellt und daher nicht unterschrieben

Martin Rehm Dezernatsleiter Öffentliche Finanzen

Eine Durchschrift dieses Schreibens nebst Anlagen erhalten:

- Niedersächsisches Ministerium für Inneres und Sport
- Niedersächsisches Finanzministerium
- Arbeitsgemeinschaft der kommunalen Spitzenverbände Niedersachsens, vertreten durch den Niedersächsischen Landkreistag (NLT)
- Kommunale Datenverarbeitungszentralen in Niedersachsen

Dienstgebäude/ Besuchszeiten nach Vereinbarung Telefon<br>Paketanschrift **Bankverbindung Einbernet:** www.statistik.niedersachsen.de (0511)9898-0 **Mastodon:** @Statistik\_NI@norden.social

**Paketanschrift Internet: www.statistik.niedersachsen.de (0511) 9898-0 Bankverbindung<br>Paketanschrift Internet: www.statistik.niedersachsen.de (0511) 9898-0 NordLB Hannover (BLZ 250 500 00) Konto 106 020 464<br>Göttinger Cha** Telefax BAN: DE35 2505 0000 0106 0204 64<br>(0511) 9898-4000 BIC: NOLADE2H

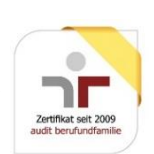